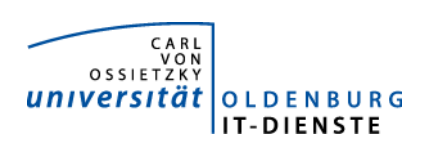

# Service ERP

Quartalsbericht 4-2013

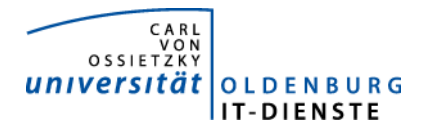

# 1. Verfügbarkeit

#### 1.1 ungeplante Systemausfälle

EDE SAP

#### 1.2 geplante Systemauszeiten

EDE

SAP 28.10 13:00 bis 18:00 Uhr (Kernelupdate, Supportpackages, Parameter Änderungen an der DB laut Hinweis der SAP

#### 1.3 Verfügbarkeitsstatistik

#### Servicegroup 'Service\_Enterprise\_Resource\_Planning'

ym

01-10-2013 00:00:00 to 01-01-2014 00:00:00

Duration: 92d 1h 0m 0s

[Availability report completed in 0 min 28 sec]

Servicegroup 'Service\_Enterprise\_Resource\_Planning' Service State Breakdowns:

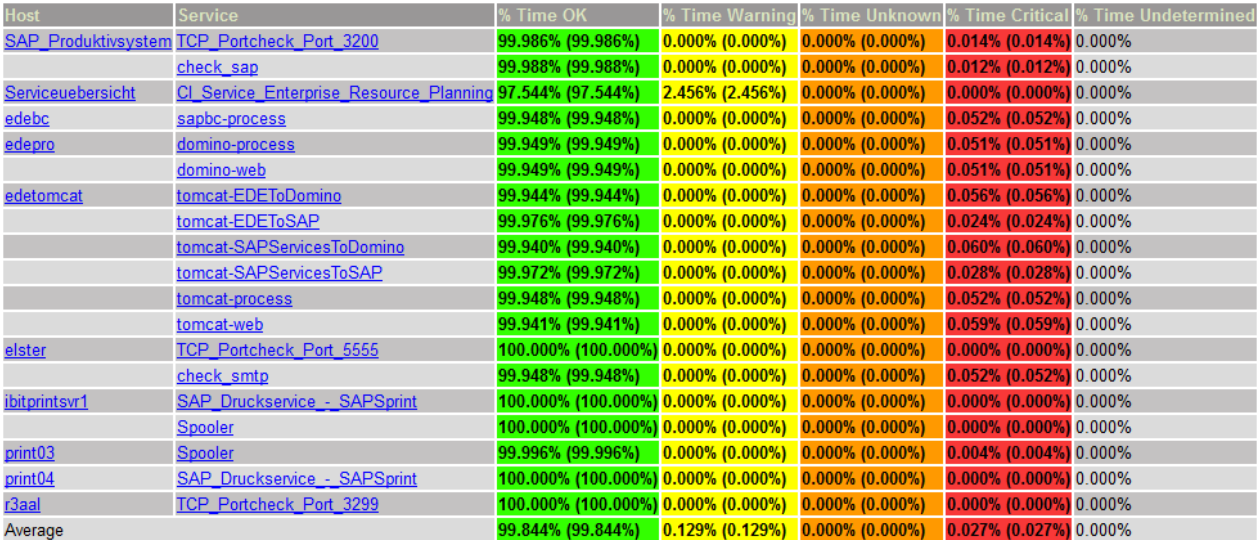

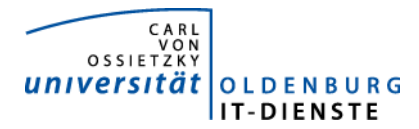

# 2. Leistungsindikatoren

#### 2.1 Performanceparameter

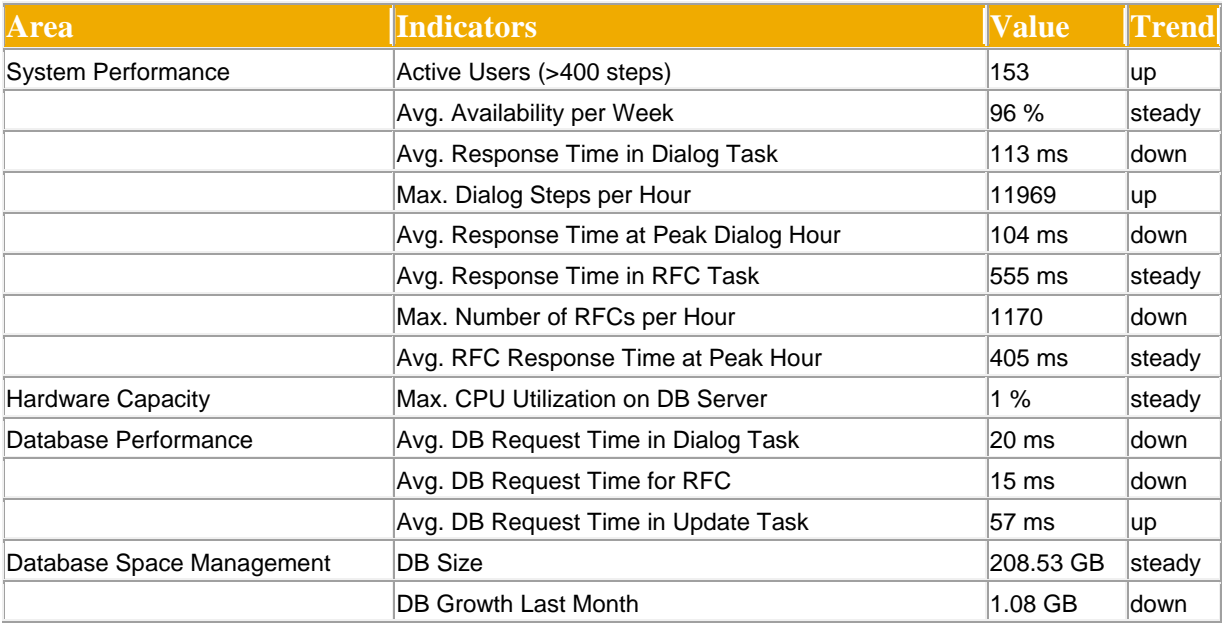

Quelle der Tabellen und Graphiken: SAP Early Watch Alert 16.12.2013.

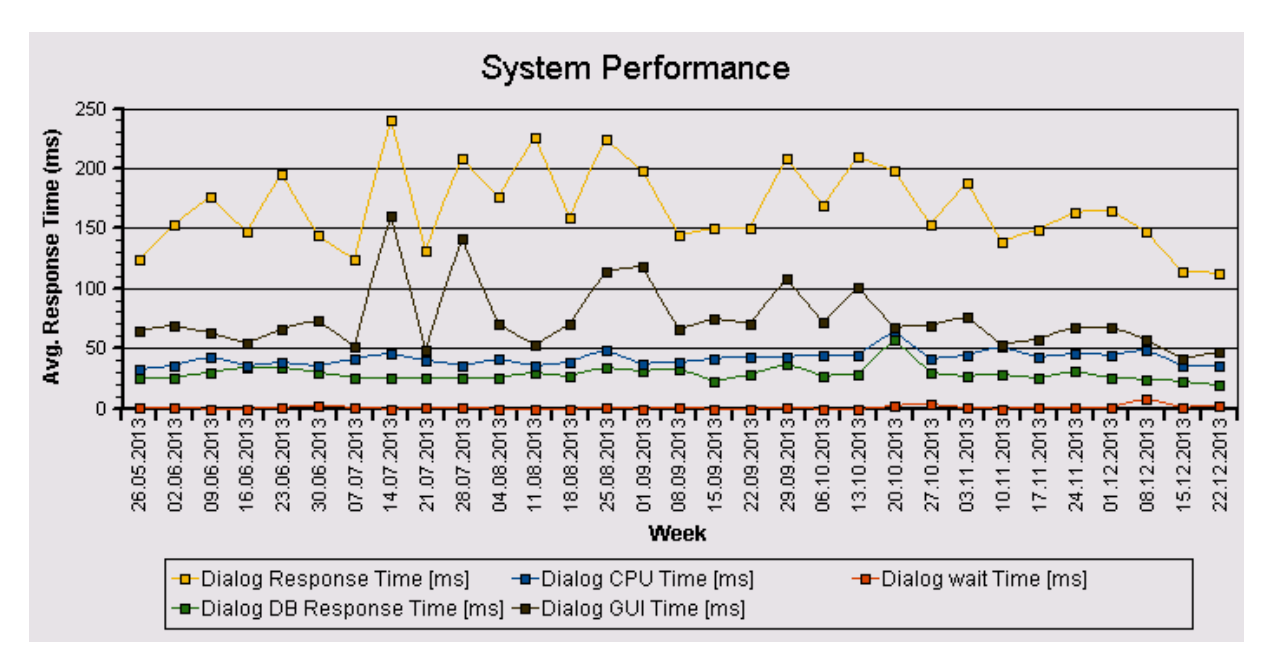

Die Antwortzeiten sind weiterhin sehr niedrig und zeigen trotz steigender Zahl der Nutzer und höherer Anzahl der aufgerufenen Transaktionen keine Auffälligkeiten.

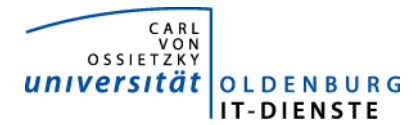

#### 2.2 Auslastung des Systems

Total Activity: Transaktionen (Dialog und Batch) pro Woche in Tausend Dialog Activity: Transaktionen (Dialog) pro Woche in Tausend

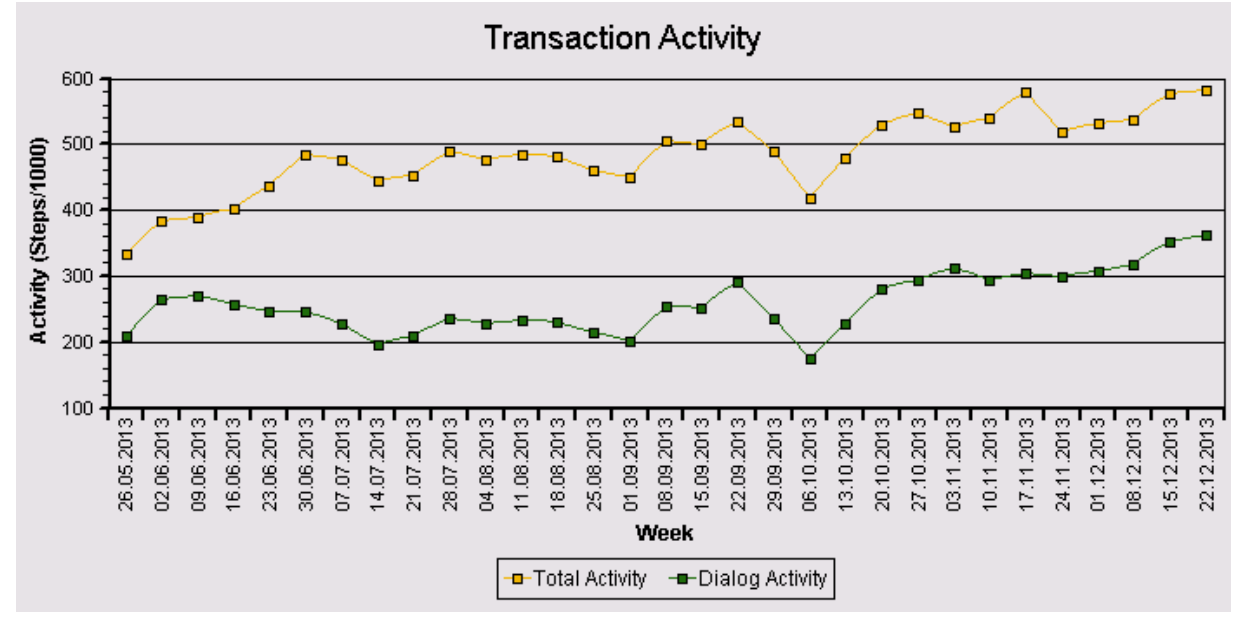

Auch die Transaction Activity im obigen Graphen zeigt keine Auffälligkeiten. Der Anstieg nach der Sommerpause und dann gegen Ende des Jahres ist normal.

#### Das "User Activity" Diagramm unten zeigt die Nutzer Aktivität im System über die Zeit.

- Total Users: Gesamtanzahl der Nutzer die sich in der jeweiligen Woche eingeloggt hatten.
- Active Users: Nutzer die mehr als 400 Transaktionen in einer Woche aufgerufen haben.

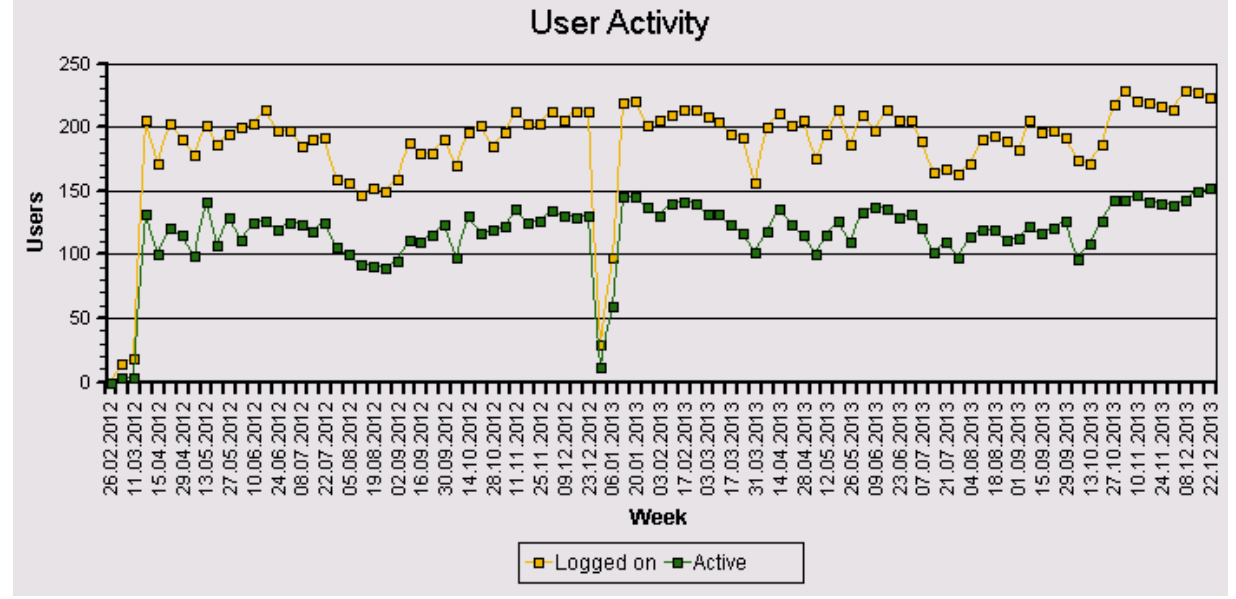

Die Gesamtanzahl der aktiven Nutzer, also diejenigen, die SAP häufig nutzen, hat gegenüber dem Vorjahr um ca. 10 % zugenommen

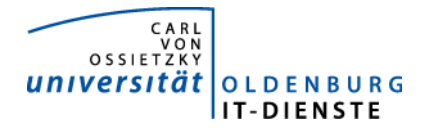

## 3. Tätigkeitsschwerpunkte:

#### 3.1 SAP Systemverwaltung:

- Bereitstellung und produktive Inbetriebnahme der Supportpackages der SAP mit Korrekturen zur Umstellung des Zahlungsverkehrs auf SEPA und für den Jahreswechsel.
- In 2014 soll das SAP-System auf das SAP Enhancement Package 6 oder falls verfügbar auch 7 umgestellt werden. Dies ist notwendig, da einerseits dass CCC diese Umstellung vorgibt, andererseits aber auch neue Funktionen in dieser Erweiterung verfügbar sind, die insbesondere die Systemverwaltung erleichtern aber auch neue Programmierfunktionen bereitgestellt werden. Bei der Vorbereitung zur Einspielung dieser Erweiterung wurde festgestellt, dass für LINUX Redhat diese Funktionen nur noch in einem UNICODE-System bereitgestellt werden. Es wurde deshalb damit begonnen das SAP Systems auf UNICODE umzustellen. Diverse SAP-Programme aus allen Anwendungsgebieten sind hierfür anzupassen. Die Umstellung auf UNICODE soll zu Beginn des zweiten Quartals 2014 abgeschlossen werden.

#### 3.2 Finanzbuchhaltung, Haushaltsmanagement:

- Beim Transport der Programme zur elektronischen Drittmittelakte in das Produktivsystem sind bereits im zweiten Quartal 203 diverse Fehler aufgetreten, die vom Transportsystem nicht gemeldet wurden. Durch die Kopie des Produktivsystems in das neue Entwicklungssystem wurden diese Fehler dann in das neue Entwicklungssystem zurückgegeben. Alle Systeme stehen seit Mitte Oktober wieder mit vollem Funktionsumfang zum Testen bereit.
- Erweiterung der zfml als Excel Liste um einerseits persönliche Notizen zu Belegpositionen zu verfassen oder um Anträge zur Umbuchung von Positionsnotizen im Dezernat 2 halbautomatisch zu beantragen. Eine vollautomatische Beantragung ist nicht möglich, da die Anträge weiterhin dem Dezernat 2 als unterschriebener Papierbeleg eingereicht werden sollen. Die Freigabe der neuen Funktionen ist immer noch nicht erfolgt, da immer wieder kleinere Korrekturen eingebaut werden sollten, die dann auch jeweils kurzfristig erfolgten.
- Automatische Erstellung der Rechnung und der Übergabedatei zur Verbuchung der Belege an die Jadehochschule in Zusammenhang mit der Gebäudebewirtschaftung der Jadehochschule.
- Validierungsprüfung im Einkauf (MM) bei der Rechnungsbearbeitung von Vorgängen in Zusammenhang mit der Gebäudebewirtschaftung der Jadehochschule.
- Vorbereitung der Umstellung des Zahlungsverkehrs der Debitorenbuchhaltung auf SEPA und damit einhergehend das Customizing der SEPA-Mandatsverwaltung. Bereitstellung verschiedener Schnittstellen für die Übernahme der Daten zu Einzugsermächtigungen entsprechend der neuen SEPA-Anforderungen. Insbesondere die Anpassung der Webschnittstelle zur Debitorenbuchhaltung ist aufwändiger als zuvor erwartet und wird erst in der dritten Januarwoche 2014 abgeschlossen werden.
- Umstellung des Buchungskreises 0400 auf die neue Budgetierung. Dadurch kann jetzt der Buchungskreis 0400 jetzt wieder mit den gleichen Programmen ausgewertet werden wie der Buchungskreis 0002.

#### 3.3 Materialwirtschaft:

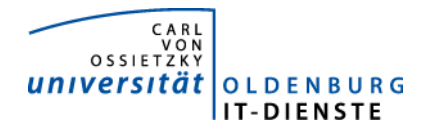

 Bereitstellung eines Programms zur Information von MitarbeiterInnen die als EDE Finanzstellenverantwortliche eingetragen sind und demnächst aus der Universität ausscheiden werden mit der Bitte rechtzeitig die Daten ändern zu lassen. Die Freigabe durch das Dez. 2 steht noch aus.

#### 3.4 Controlling:

- Die Übernahme der Stichtagsdaten aus HIS nach SAP ist zum 2.12.13 zum ersten Mal automatisch ohne manuellen Eingriff erfolgt.
- Anpassung des LOM-Grunddatenberichtes nach Anforderung aus den Fakultäten.
- LOM für die Physik. Auf Anforderung der Verwaltung des Instituts für Physik wurde in SAP auf Basis der zentralen Programme der LOM ein Verfahren bereitgestellt, mit dem die Mittelverteilung im Institut für Physik auf Basis von eigenen Indikatoren berechnet werden kann.
- Die Planungsdaten 2014 bis 2018 wurden ermittelt und in die Planversion D1 des Planungstools geschrieben. Die Planungsdaten des Planungstools für die Jahre 2013 bis 2017 wurden in die Planversion D12 geschrieben und stehen in dieser Version für Plan-Ist-Vergleiche zur Verfügung (sie finden diese Berichte im SAP Menü unter Berichtswesen Kostenstellen Plan-Ist-Vergleiche).
- Änderung der Auswertungsprogramme zur Promotionsverwaltung für die Pressestelle und die Hochschulstatistik.
- Um den Speicherverbrauch der Studierenden auch nach der Löschung der Matrikelnummer aus dem Benutzerstamm der Studenten in der Windowsdomäne in der ILV verrechnen zu können, wird jetzt den Matrikelnummern das anonymisierte Account über einen neuen Import der HIS-Daten im SAP-System zugeordnet.

#### 3.5 HCM:

- Umstellung des Zahlungsverkehrs auf SEPA. Zunächst für Beschäftigte mit einer ausländischen Bankverbindung und Vorbereitung der Umstellung für die anderen Bediensteten.
- Reisekosten: Notwendige Änderungen zum 01.01.2014 durchgeführt.
- Bereitstellung eines Programmes zur Eingabe der Resturlaubstage aus 2013 für Mitarbeiter der Universität Oldenburg die nicht an der zentralen Zeiterfassung teilnehmen und Erstellung eines Programms zum Versand einer E-Mail an die betroffenen Personen.
- Berechnung der Personalplankosten für die Geschäftsjahre 2014-2018 und Übergabe der Daten an das Controlling.
- Erweiterung der Selektionsmöglichkeiten im Auswertungsprogramm für die bereits entstandenen und erwarteten Personalkosten.
- Durchführung der Jahreswechselaktivitäten, dazu Inbetriebnahme der aktuellen Supportpackages.
- Umsetzung der Regelungen zur Ermittlung des Jahresurlaubs und Neuberechnung des Jahresurlaubs 2013.

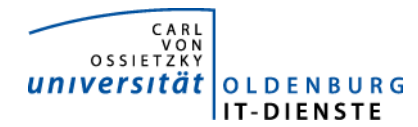

 Anpassung der Programme zur Übertragung der Lohnsteuerergebnisse nach Vorgabe der die Daten empfangenden Stellen.

#### 3.6 HCM: Hochschulstatistik

 Erstellung eines Programms zur Erstellung einer Bewerberstatistik nach diversen Selektionsund Ausgabeparametern.

### 4. Incidents und Anforderungen

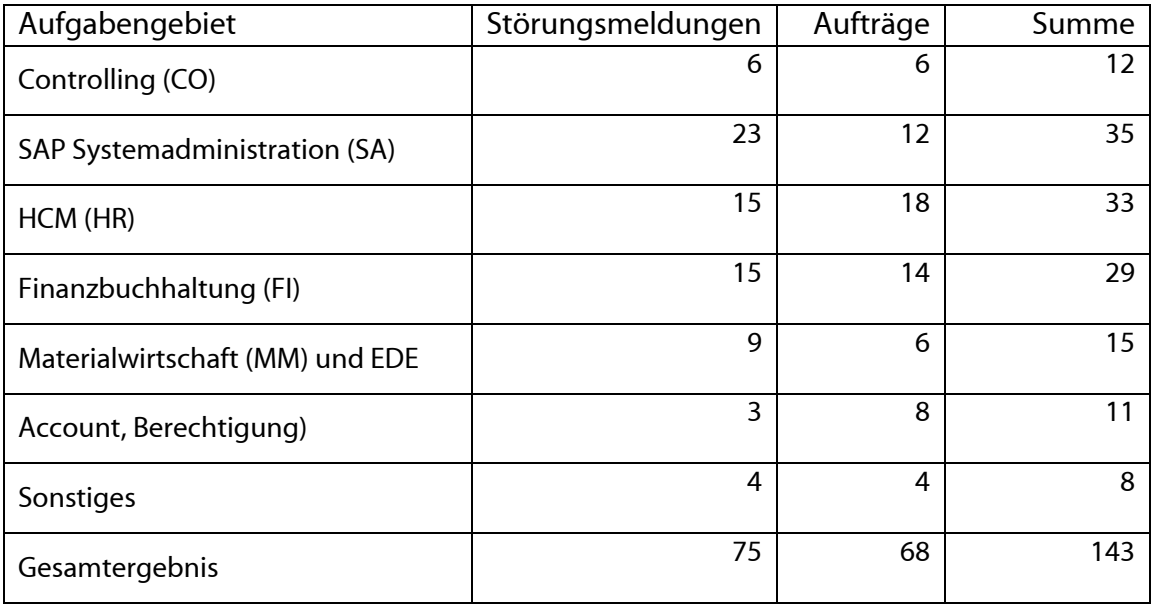

Die vorstehende Tabelle basiert auf Auswertungen des Ticketsystems Helpline und Aufzeichnungen der MitarbeiterInnen.